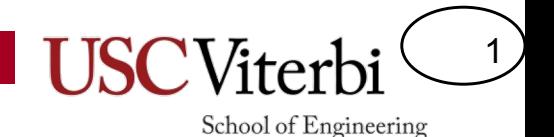

CSCI 104 Linked Lists

#### Mark Redekopp Updated for Fall 2022 by Andrew Goodney

Revised: 01/2022

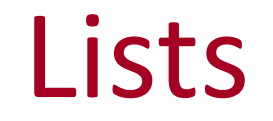

2

School of Engineering

- Ordered collection of items, which may contain duplicate values, usually accessed based on their position (index)
	- Ordered = Each item has an index and there is a front and back (start and end)
	- Duplicates allowed (i.e. in a list of integers, the value 0 could appear multiple times)
	- Accessed based on their position ( list[0], list[1], etc. )
- What are the operations you perform on a list?

Things to Do list[0] Wash car list[2]<br>Get laundry list[2]<br>Buy groceries

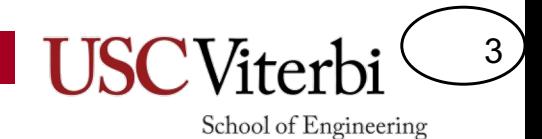

#### List Operations

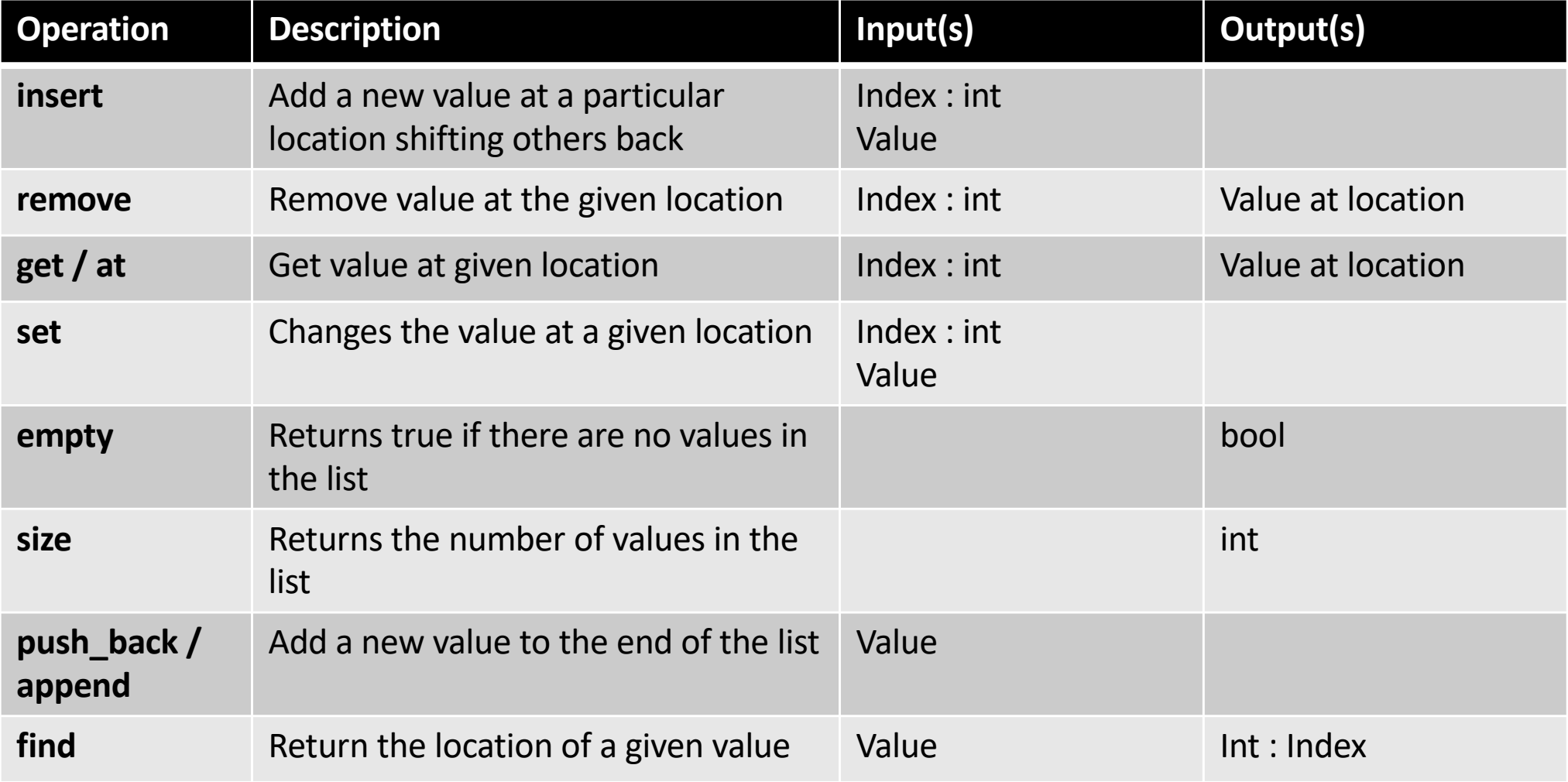

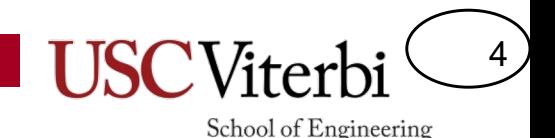

# List Implementation Options

- Singly-Linked List – With or without tail pointer
- Doubly-Linked List
	- With or without tail pointer
- Array-based List

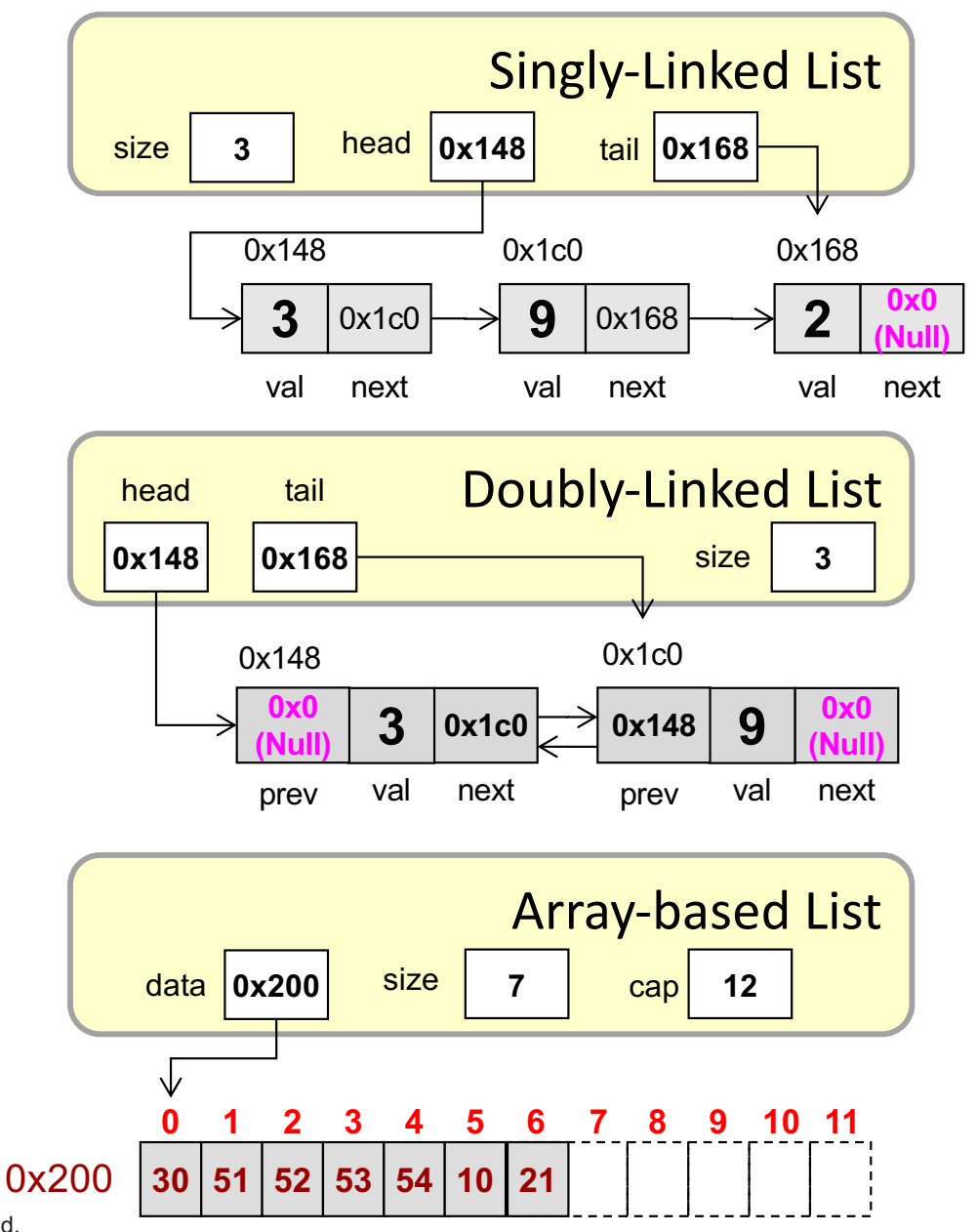

### Implementation Options

#### **Linked Implementations**

- Allocate each item separately
- Random access (get the i-th element) is  $O(\underline{\hspace{2cm}})$
- Adding new items never requires others to move
- Memory overhead due to pointers

#### **Array-based Implementations**

5

School of Engineering

- Allocate a block of memory to hold many items
- Random access (get the i-th element) is  $O(\underline{\hspace{2cm}})$
- Adding new items may require others to shift positions
- Memory overhead due to potentially larger block of memory with unused locations

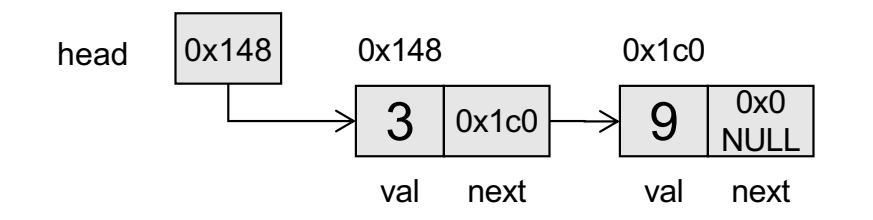

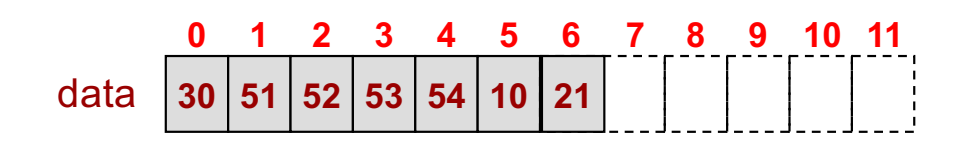

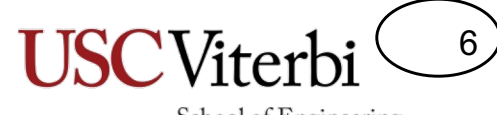

School of Engineering

### **LINKED IMPLEMENTATIONS**

#### Note

7

School of Engineering

- The basics of linked list implementations was taught in CS 103
	- We assume that you already have basic exposure and practice using a class to implement a linked list
	- We will highlight some of the more important concepts

## Linked List

- Use structures/classes and pointers to make 'linked' data structures
- A linked list is…
	- Arbitrarily sized collection of values
	- Can add any number of new values via **dynamic memory allocation**
	- Supports typical List ADT operations:
		- Insert
		- Get
		- Remove
		- Size (*Should we keep a size data member?*)
		- **Empty**
- Can define a List class to encapsulate the head pointer and operations on the list

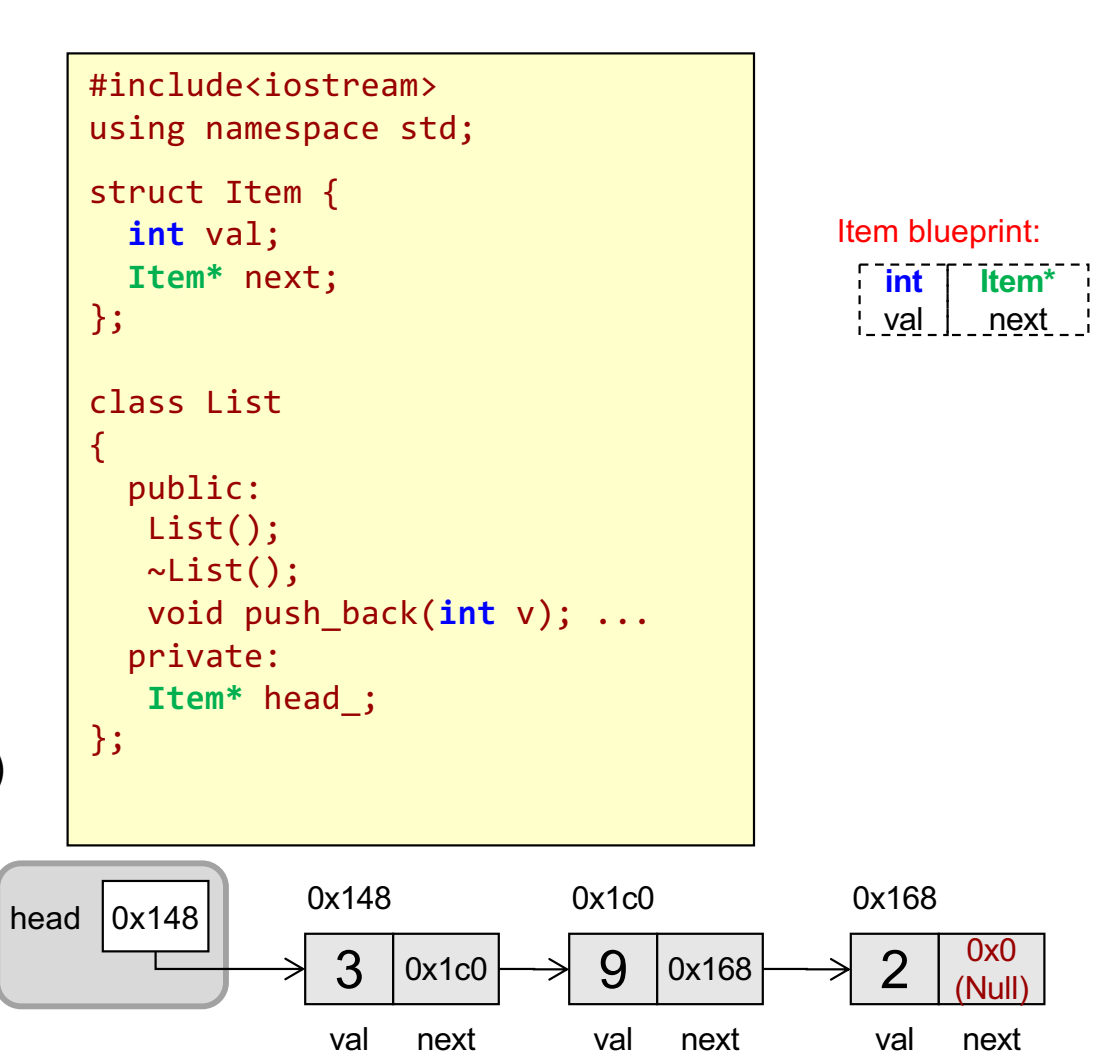

8

School of Engineering

**Rule of thumb**: Still use 'structs' for objects that are purely collections of data and don't really have operations associated with them. Use 'classes' when data does have associated functions/methods.

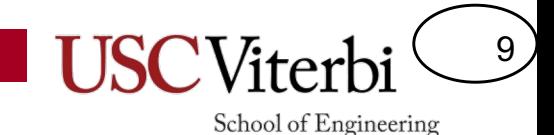

### A Common Misconception

- Important Note:
	- 'head' is NOT an Item, it is a pointer to the first item
	- Sometimes folks get confused and think head is an item and so to get the location of the first item they write 'head->next'
	- In fact, head->next evaluates to the  $2^{nd}$ items address

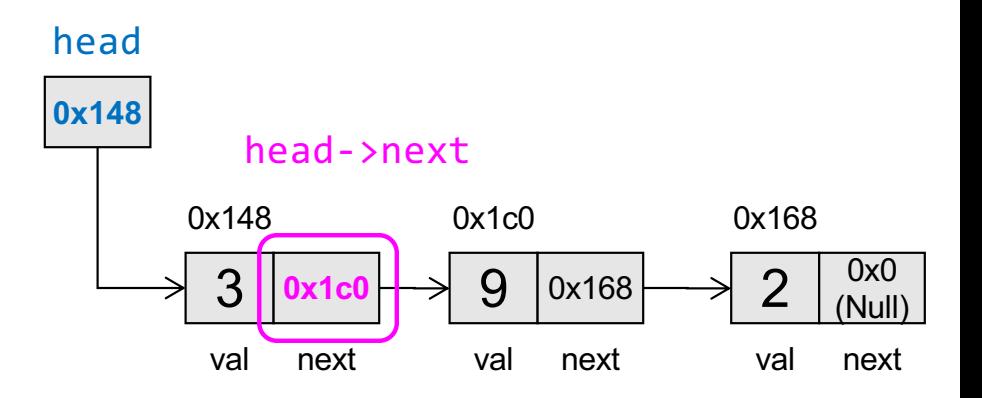

**head->next yields a pointer to the 2nd item! head yields a pointer to the 1st item!**

10 School of Engineering

Don't Need Classes

- Notice the class on the previous slide had *only 1 data member* (the head pointer)
- We don't have to use classes...
	- The class just acts as a wrapper around the head pointer and the operations
	- So while a class is probably the correct way to go in terms of organizing your code, for today we can show you a less modular, procedural approach
- Define functions for each operation and pass it the head pointer as an argument

```
#include<iostream>
using namespace std;
struct Item {
  int val;
  Item* next;
};
// Function prototypes
void append(Item*& head, int v);
bool empty(Item* head);
int size(Item* head);
int main()
\{Item* head1 = NULL;
  Item* head2 = NULL;
  int size1 = size(head1);
  bool empty2 = empty(head2);
  append(head1, 4);
}
                              int
                              val
                                   Item*
                                    next
                            Item blueprint:
```
class List:

head\_

0x0

**Rule of thumb**: Still use 'structs' for objects that are purely collections of data and don't really have operations associated with them. Use 'classes' when data does have associated functions/methods.

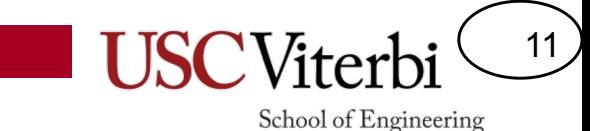

# Linked List Implementation

- To maintain a linked list you need only keep one data value: head
	- Like a train engine, we can attach any number of 'cars' to the engine
	- The engine looks different than all the others
		- In our linked list it's just a single pointer to an Item
		- All the cars are Item structs
		- Each car has a hitch for a following car (i.e. next pointer)

```
#include<iostream>
struct Item {
  int val;
  Item* next;
};
void append(Item*& head, int v);
int main()
{
  Item* head1 = NULL;
  Item* head2 = NULL;
}
```
0x0 NULL head1

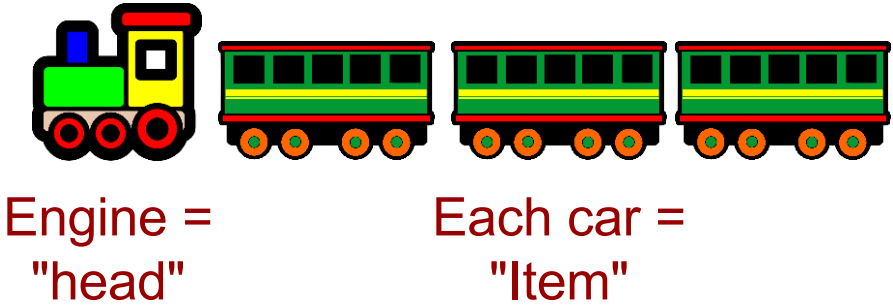

© 2022 by Mark Redekopp. This content is protected and may not be shared, uploaded, or distributed.

0x0 NULL<sub>1</sub>

head2

# Append

- Adding an item (train car) to the back can be split into 2 cases:
	- Case 1: Attaching the car to the engine (i.e. the list is empty and we have to change the head pointer)
		- Changing the head pointer is a special case since we must ensure that change propagates to the caller
	- Case 2: Attaching the car to another car (i.e. the list has other Items already) and so we update the next pointer of an Item

```
#include<iostream>
using namespace std;
struct Item {
  int val;
  Item* next;
};
void append(Item*& head, int v)
{
  if(head == NULL){
    head = new Item;
    head->val = v; head->next = NULL;
  }
  else {...}
}
int main()
{
  Item* head1 = NULL;
  Item* head2 = NULL;
  append(head1, 3);
}
```
12

School of Engineering

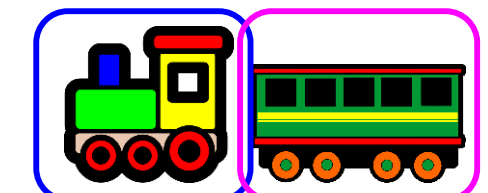

val next 0x148 head1 0x148 3 NULL

## Linked List

0x148

head

- Adding an item (train car) to the back can be split into 2 cases:
	- Attaching the car to the engine (i.e. the list is empty and we have to change the head pointer)
	- Attaching the car to another car (i.e. the list has other Items already) and so we update the next pointer of an Item

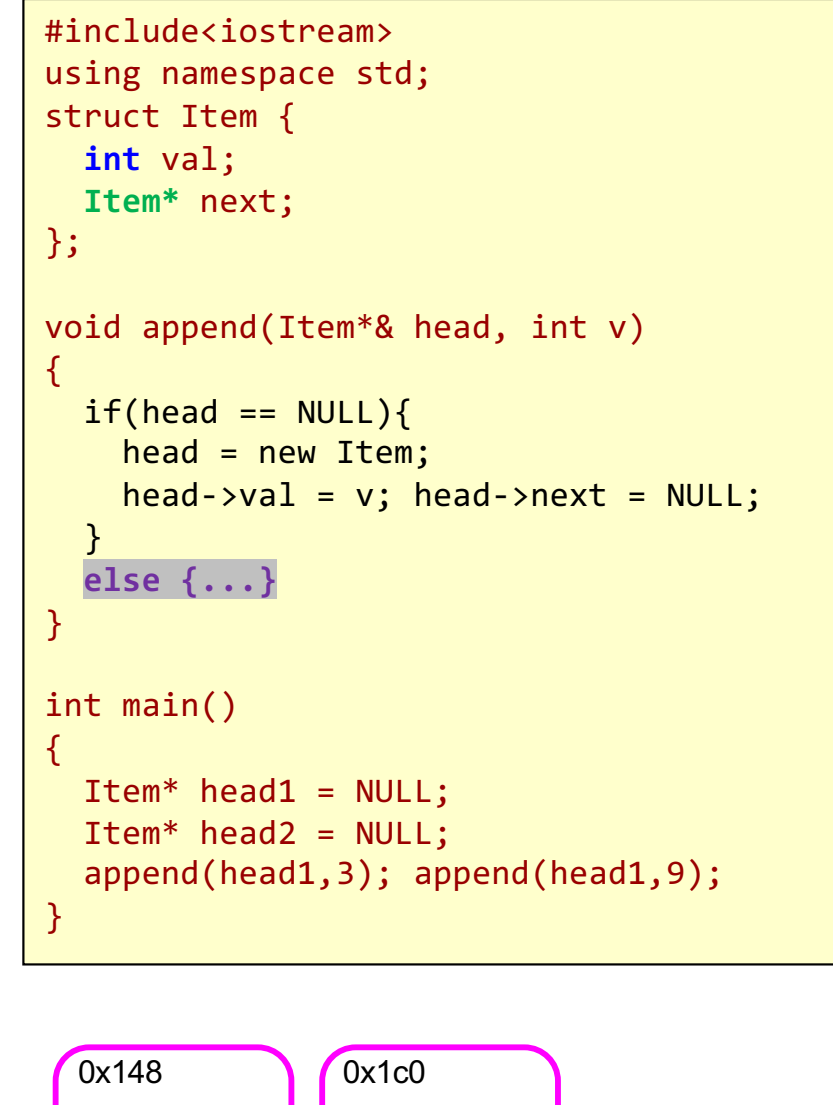

val next

9 0x0

 $3$  0x1c0

val next

13

School of Engineering

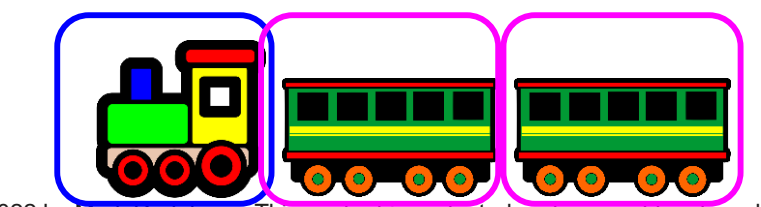

14

School of Engineering

# Passing Pointers "by-Value"

- Look at how the head parameter is passed…Can you explain it?
	- Append() may need to change the value of head and we want that change to be visible back in the caller.
	- Even pointers are passed by value...wait, huh?
	- When one function calls another and passes a pointer, it is the data being pointed to that can be changed by the function and seen by the caller, but the pointer itself is passed by value.
	- You email your friend a URL to a Google doc. The URL is copied when the email is sent but the document being referenced is shared.
	- If we want the pointer to be changed and visible we need to pass the pointer by reference
	- We choose Item<sup>\*</sup>& but we could also pass an Item\*\*

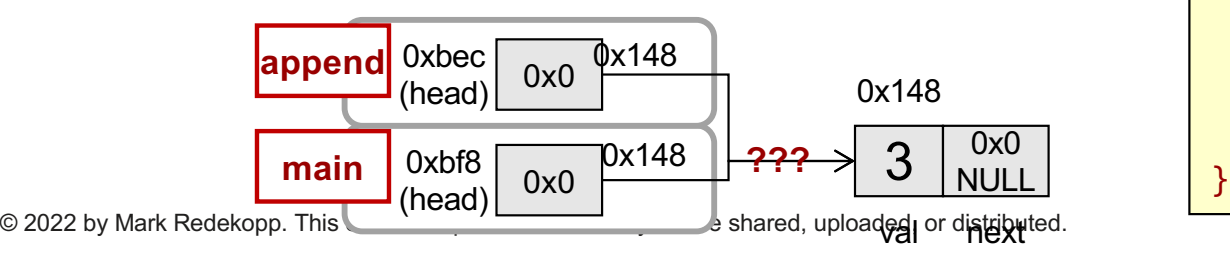

```
void append(Item*& head, int v)
{
  Item* newptr = new Item;
  newptr->val = v; newptr->next = NULL;if(head == NULL)head = newptr;}
  else {
   Item* temp = head;
   // iterate to the end
    ...
  }
}
```

```
void append(Item** head, int v)
{
  Item* newptr = new Item;
  newptr\text{-}yval = v; newptr\text{-}yext = NULL;if(*)head == NULL){
    *head = newptr:
  }
  else {
    Item* temp = *head;
    // iterate to the end
    ...
  }
```
**USC**Viterb 15

#### Passing Pointers by…

int main() { Item\* head1 =  $0$ ; append(head1, 3); **Pointer Passed-by-Value**

void append(**Item\*** head, int v) { Item\* newptr = new Item;  $newptr->val = v;$ newptr->next = NULL; if(head == 0){ **head = newptr;**} else { Item\* temp = head; ... } }

int main() { Item\* head1 =  $0$ ; append(head1, 3); **Pointer Passed-by-C++ Reference**

void append(**Item\*&** head, int v) { Item\* newptr = new Item;  $newptr->val = v;$ newptr->next = NULL;  $if(head == 0)$ { head = newptr; } else { Item\* temp =  $head$ ; ... } }

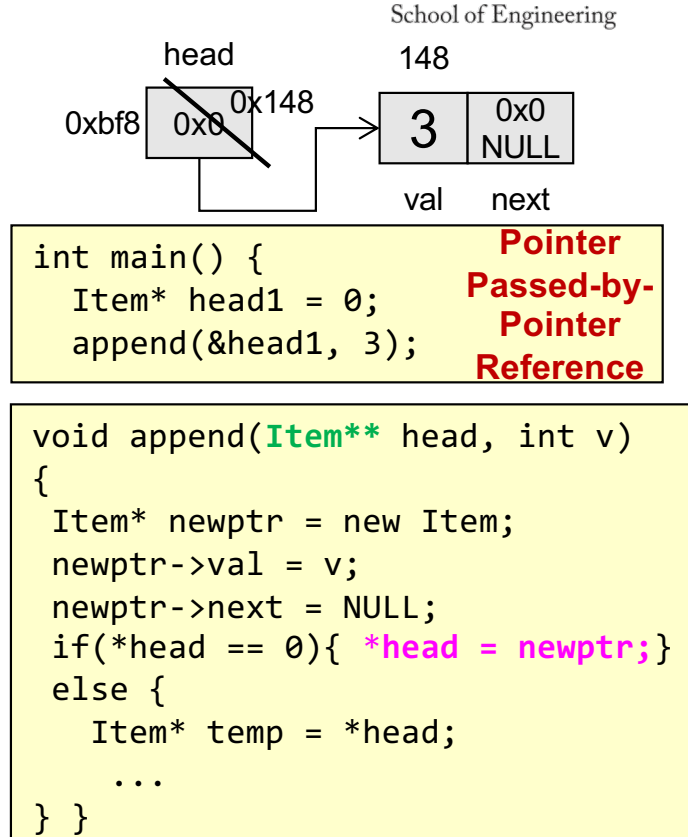

**Stack Area of RAM**

**0xbe4 148 newptr**

**0xbec 0xbf8 head**

**004000ca0 Return link 0xbf0**

**…**

**00400120 Return link 0xb??**

**head1**

**0xbf4**

**0xbf8 0**

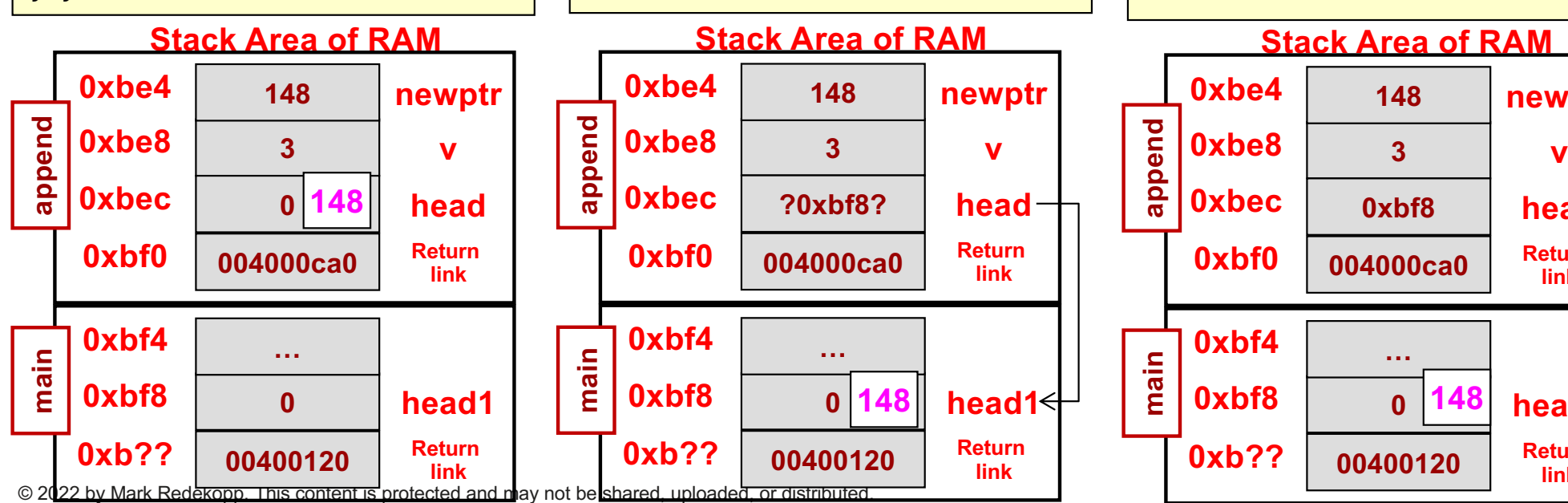

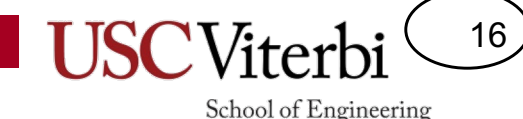

# Iterating Through a Linked List

- Start from head and iterate to end of list
	- Copy head to a temp pointer (because if we modify head we can never recover where the list started)
	- Use temp pointer to iterate through the list until we find the tail (element with next field = NULL)
	- To take a step we use the line: temp = temp->next;
	- Optional: Update old tail item to point at new tail item)

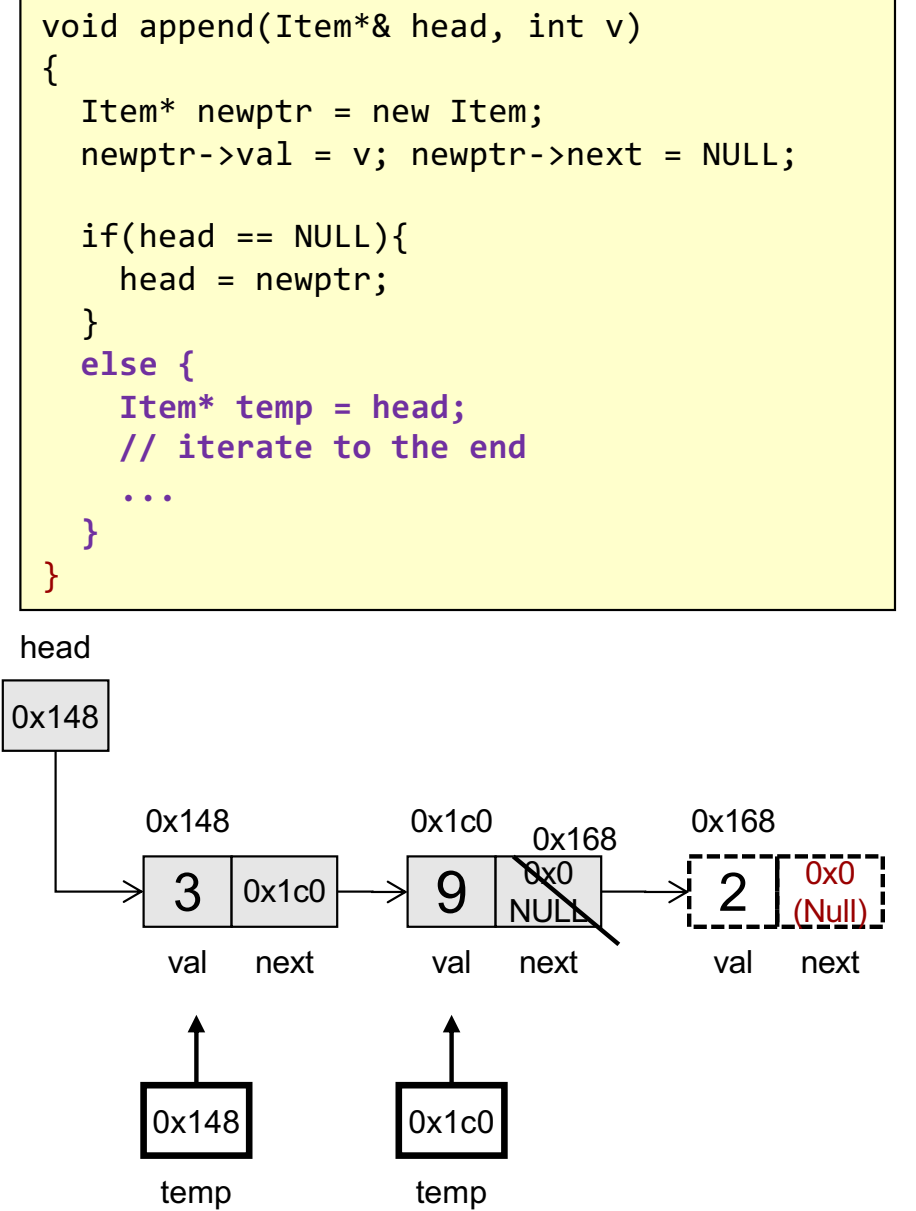

Given only head, we don't know where the list ends so we have to traverse to find it

## Adding a Tail Pointer

- If in addition to maintaining a head pointer we can also maintain a tail pointer
- A tail pointer saves us from iterating to the end to add a new item
- Need to update the tail pointer when…
	- We add an item to the end
		- Easy, fast!
	- We remove an item from the end

 $\bullet$   $\overbrace{\hspace{27mm}}$ 

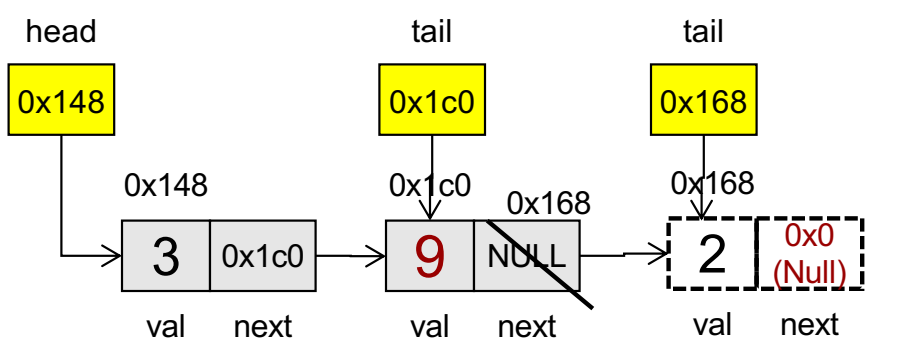

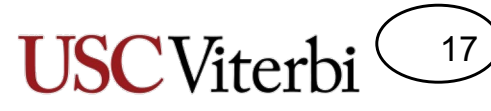

#### Removal

18

- To remove the last item, we need to update the 2<sup>nd</sup> to last item (set it's next pointer to NULL)
- We also need to update the tail pointer
- But this would require us to traverse the full list requiring O(n) time
- ONE SOLUTION: doubly-linked list

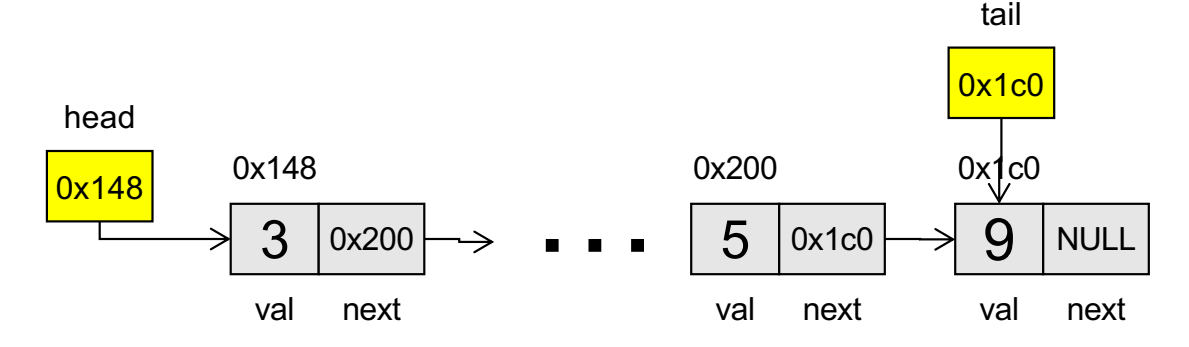

# Doubly-Linked Lists

- Includes a previous pointer in each item so that we can traverse/iterate backwards or forward
- First item's previous field should be NULL
- Last item's next field should be NULL
- The key to performing operations is updating all the appropriate pointers correctly!
	- Let's practice identifying this.
	- We recommend drawing a picture of a sample data structure before coding each operation

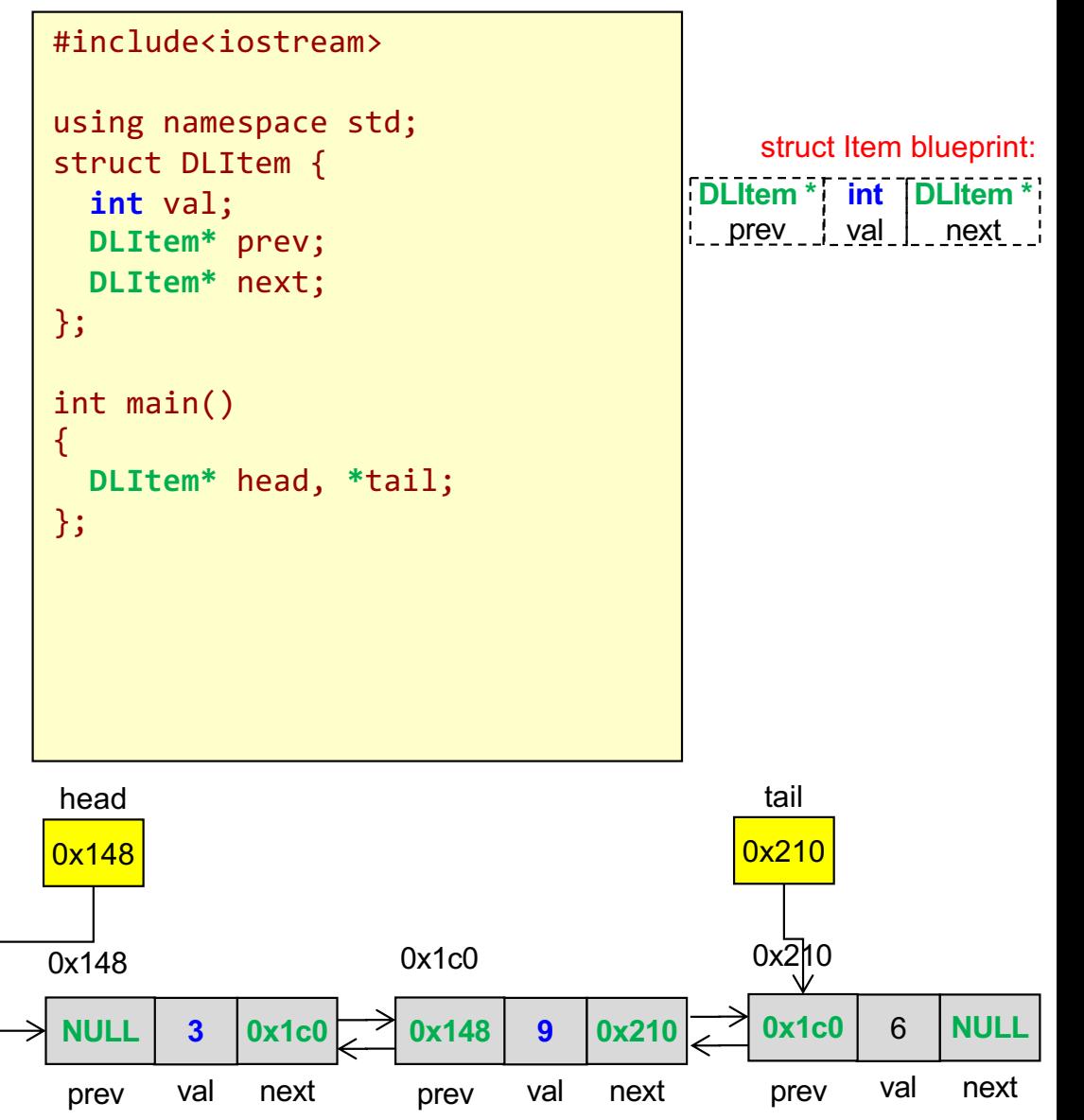

19

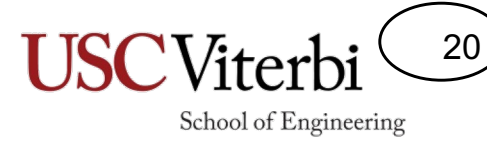

# Summary of Linked List Implementations

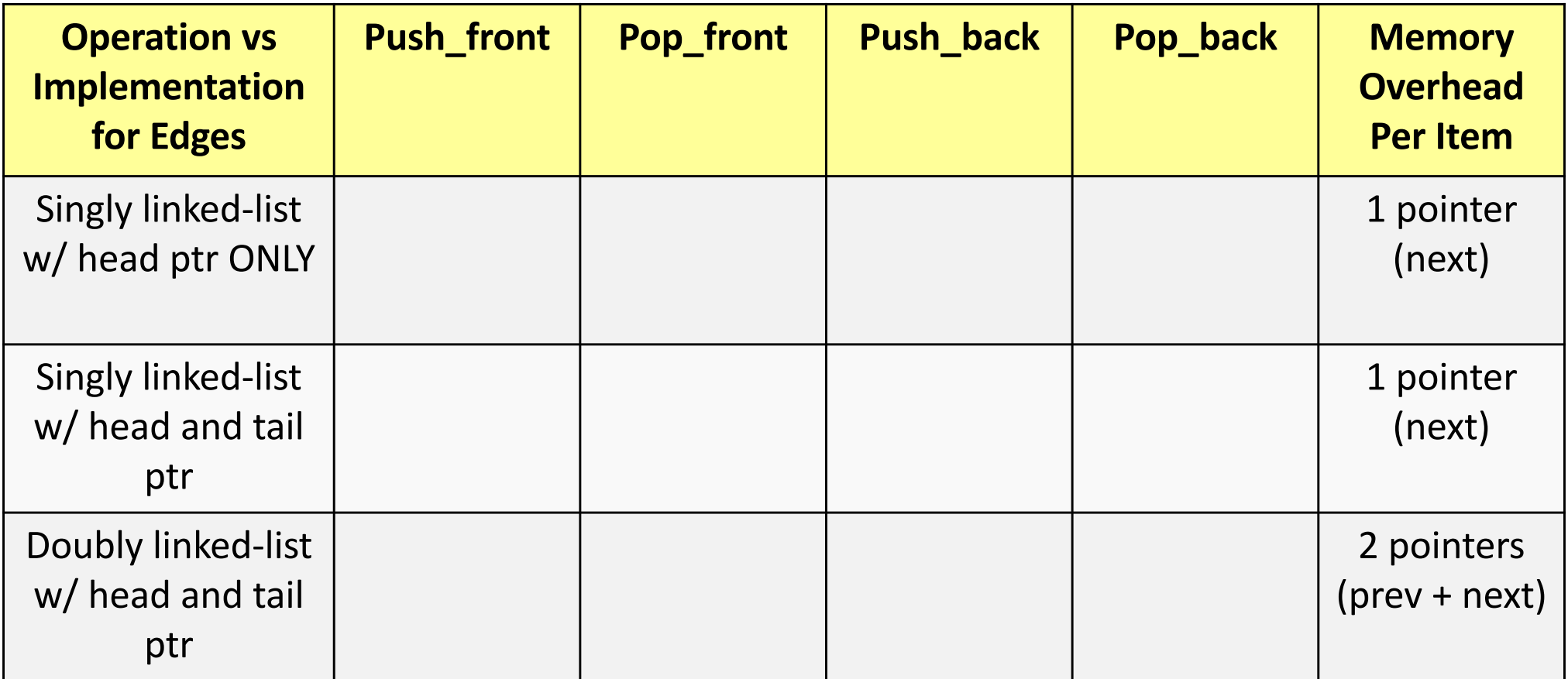

- What is worst-case runtime of get(i)?
- What is worst-case runtime of insert(i, value)?
- What is worst-case runtime of remove(i)?

# Key Ideas for Linked Lists

21

- A head pointer is all that is needed to maintain a linked list
- When iterating...
	- Don't lose the head
	- Given a pointer to an item, taking a step to the next node is accomplished with  $ptr = *ptr*$
	- Carefully consider when to stop: at the end, one before the end, on the desired item, one before the desired item based on what needs to be updated
- For a singly linked list, use of a tail pointer allows for fast insertion at the end but not removal
- When writing functions that take (head) pointers to linked lists:
	- Always ensure you check and handle if the pointer is NULL
	- If the head/pointer will change, consider how to return that new value (or use pass-by-reference)

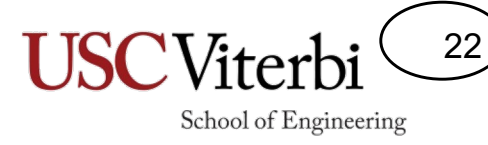

### Summary of Linked List Implementations

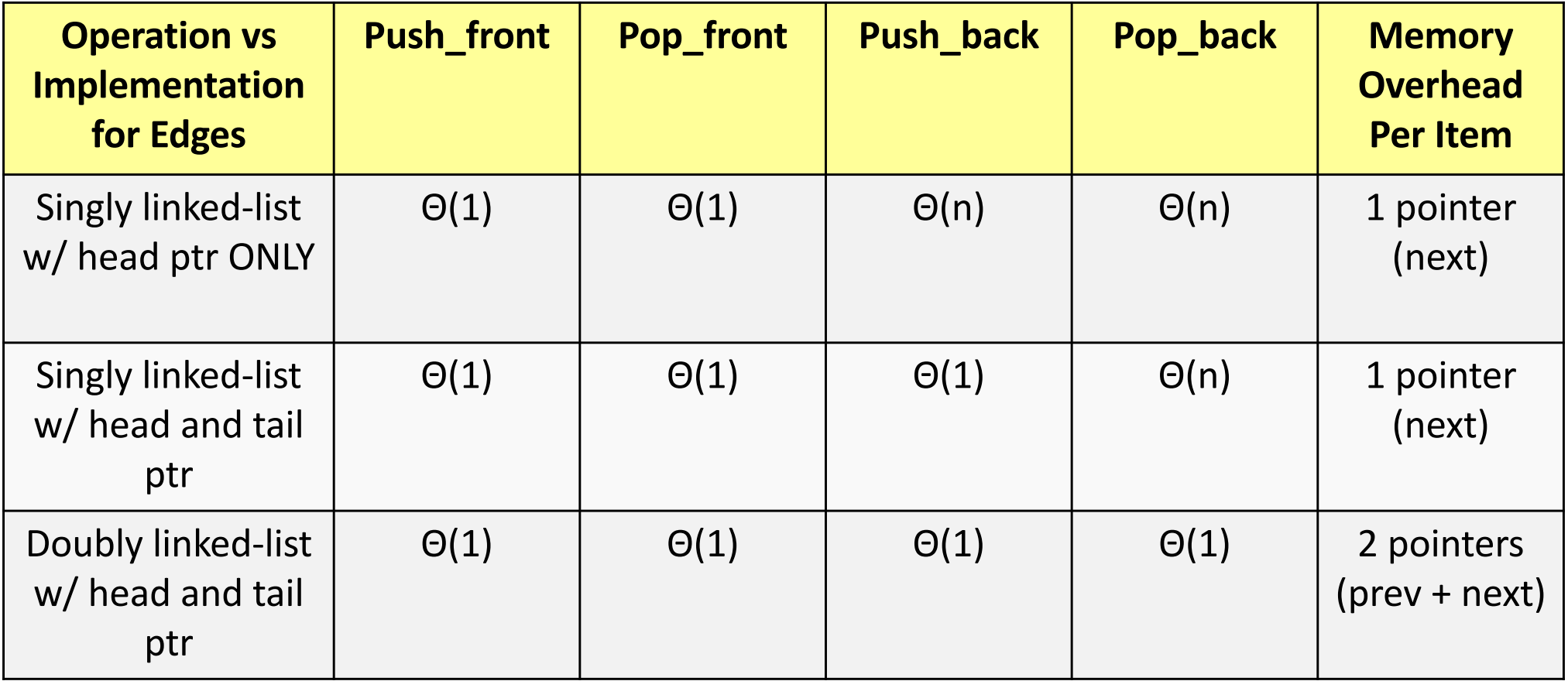

- What is worst-case runtime of get(i)? Θ(i)
- What is worst-case runtime of insert(i, value)? Θ(i)
- $\bullet$  What is worst-case runtime of remove(i)? Θ(i)<br>
© 2022 by Mark Redekopp. This content is protected and may not be shared, uploaded, or distributed.